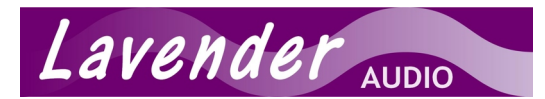

# ARMLEY SCHULZE 57 Stop HAUPTWERK™ version 5 SAMPLE SET SINGLE-CHANNEL SET DOWNLOAD INSTRUCTIONS

There are a total of 5 Data packages and 1 Organ package (Armley-57Single-OrganPackage) that need to be installed in order for the 57 stop single-channel sample set to load successfully.

Please read and follow these instructions carefully and bear in mind that some file sizes are very large and could take some hours to download. It is probably worth using an FTP client such as Filezilla as some browsers struggle with file sizes above a certain amount. A useful tutorial on the operation of Filezilla may be found at [http://wiki.filezilla](http://wiki.filezilla-project.org/FileZilla_Client_Tutorial_(en))[project.org/FileZilla\\_Client\\_Tutorial\\_\(en\).](http://wiki.filezilla-project.org/FileZilla_Client_Tutorial_(en)) Note that the installer for Filezilla will probably offer to install additional software which may be unwanted; please review the installation choices carefully and un-tick the appropriate checkboxes as necessary.

If you decide not to use FTP, then either simply click on the first download link (if your version of Adobe PDF reader supports this) or copy and paste the link into your internet browser. Downloading should commence straight away and you should choose to save the file to a suitable location on your hard drive. When the first file has completed downloading, repeat the process for all other files.

For FTP use, note that username and password information is case sensitive – and, as the difference between (for example) a number 1 and a lower case L can be difficult or impossible to tell, copy and paste may be easiest.

Finally, if you have already downloaded and installed the single-channel Evaluation sample set, then you won't need to download Data Package 981, as this will already be installed on your computer.

Whilst downloading the Armley component packages, it is recommended that you view the user manual for information on installation and loading. The user manual for the 57 stop sample set may be downloaded using the following link ...

<www.lavenderaudio.co.uk/armley/armley57.pdf>

# **SINGLE-CHANNEL SAMPLE SET - VOLUME 1 (32 stop set)** – Total download size is approximately 8.1 GB

## **\*\*\* IMPORTANT: Please ensure that you download and install all of the data packages under each heading as these are all required for the 57 stop single channel set to load. \*\*\***

For these downloads, there is no username or password.

#### **Data Package 981**

http://www.hworgans.co.uk/hw-v-downloads/armley-volume1-single/Armley-DataPackage-981.CompPkg\_Hauptwerk\_rar 3,120,379,198 bytes - MD5 checksum is 4ae9061c96421ebc673c0208f23ebe21

#### **Data Package 984**

http://www.hworgans.co.uk/hw-v-downloads/armley-volume1-single/Armley-DataPackage-984.CompPkg\_Hauptwerk\_rar 1,277,778,557 bytes - MD5 checksum is 6a7489230d7cb53e7a2c1d5f63abbae7

#### **Data Package 987**

http://www.hworgans.co.uk/hw-v-downloads/armley-volume1-single/Armley-DataPackage-987.CompPkg\_Hauptwerk\_rar 4,310,894,714 bytes - MD5 checksum is 1c29dc169c89365ba0dbc4f28a04d06b

#### **Armley 32 stop organ** (optional download - includes enhanced organ definition)

http://www.hworgans.co.uk/hw-v-downloads/armley-volume1-single/Armley-32Single-OrganPackage.CompPkg\_Hauptwerk\_rar 342,942 bytes - MD5 checksum is 89985907fac155d80eafbfe2d1bd2dd6

The FTP details for the single-channel downloads are (all are in the same folder) ...

host address: sftp://home315254629.1and1-data.host user: u57209226-schulze-s1 password: Hauptwerk-v5

# **SINGLE-CHANNEL SAMPLE SET - VOLUME 2 (57 stop set)** – Download size is approximately 6.4 GB

For these downloads, there is no username or password.

## **Data Package 990**

http://www.hworgans.co.uk/hw-v-downloads/armley-volume2-single/Armley-DataPackage-990.CompPkg\_Hauptwerk\_rar 3,776,911,026 bytes - MD5 checksum is 5ca0397a76f497113065cd65e2441468

# **Data Package 993**

http://www.hworgans.co.uk/hw-v-downloads/armley-volume2-single/Armley-DataPackage-993.CompPkg\_Hauptwerk\_rar 3,106,497,559 bytes - MD5 checksum is 6fb0a4316b99c5892bfe58aa6edca517

## **Armley 57 stop organ** (includes enhanced organ definition)

http://www.hworgans.co.uk/hw-v-downloads/armley-volume2-single/Armley-57Single-OrganPackage.CompPkg\_Hauptwerk\_rar 576,163 bytes - MD5 checksum is 84f8598c04bb2d2967154dba287d6e64

The FTP details for the single-channel Volume 2 downloads are (again, all are in the same folder) ...

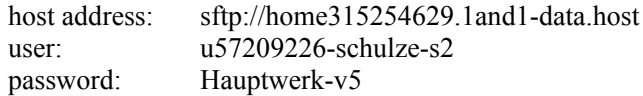